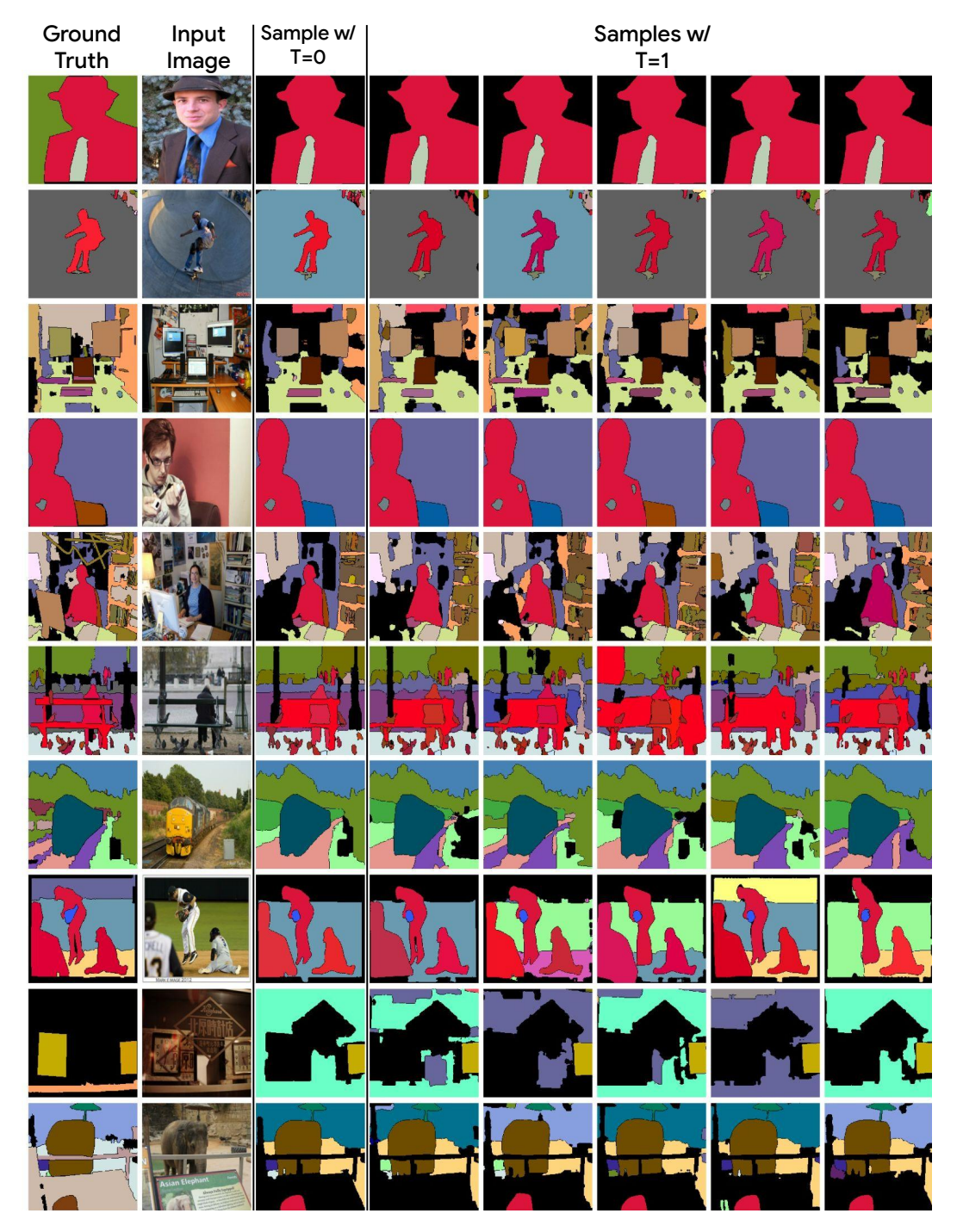

## A Random sample of UViM predictions

Figure 7: Random UViM example outputs for the panoptic segmentation task. The first column is the ground truth, second is the input image. The remaining columns are model outputs, sampling the *guiding code* with  $T = 0$  (i.e. coordinate-wise argmax) in the third column, and with  $T = 1$ in the remaining ones.

| Ground<br>Truth                | Input<br>Image                        | Sample w/                                         |                                  |                               | Samples w/<br>T=1           |                          |                       |
|--------------------------------|---------------------------------------|---------------------------------------------------|----------------------------------|-------------------------------|-----------------------------|--------------------------|-----------------------|
|                                |                                       |                                                   |                                  |                               |                             |                          |                       |
| F                              |                                       |                                                   |                                  |                               |                             |                          |                       |
| n Men<br>a Tije<br>m<br>mп<br> | <b>Apparition Men</b><br>Em<br><br>33 | Jel Apparition Men<br>$E_{\rm f}$<br>S.<br>.<br>ш | n Men<br>En<br>a Tie<br>m n<br>ш | Men<br>p.<br>a i la<br>œ,<br> | arition Men<br><b>A</b><br> | on Men<br>p.<br>譳<br>×.  | p.<br>a Ma<br>W<br>æ, |
| e a                            |                                       | $\blacksquare$                                    |                                  |                               |                             | $\mathbf{d}(\mathbf{0})$ |                       |
|                                |                                       |                                                   |                                  |                               |                             |                          |                       |
|                                |                                       |                                                   |                                  |                               |                             |                          |                       |
|                                |                                       |                                                   |                                  |                               |                             |                          |                       |
|                                |                                       |                                                   |                                  |                               |                             |                          |                       |
|                                |                                       |                                                   |                                  |                               |                             |                          |                       |
|                                |                                       |                                                   |                                  |                               |                             |                          |                       |

Figure 8: Random UViM example outputs for the colorization task. The first column is the ground truth, second is the grayscale input image. The remaining columns are model outputs, sampling the *guiding code* with  $T = 0$  (i.e. coordinate-wise argmax) in the third column, and with  $T = 1$ in the remaining ones.

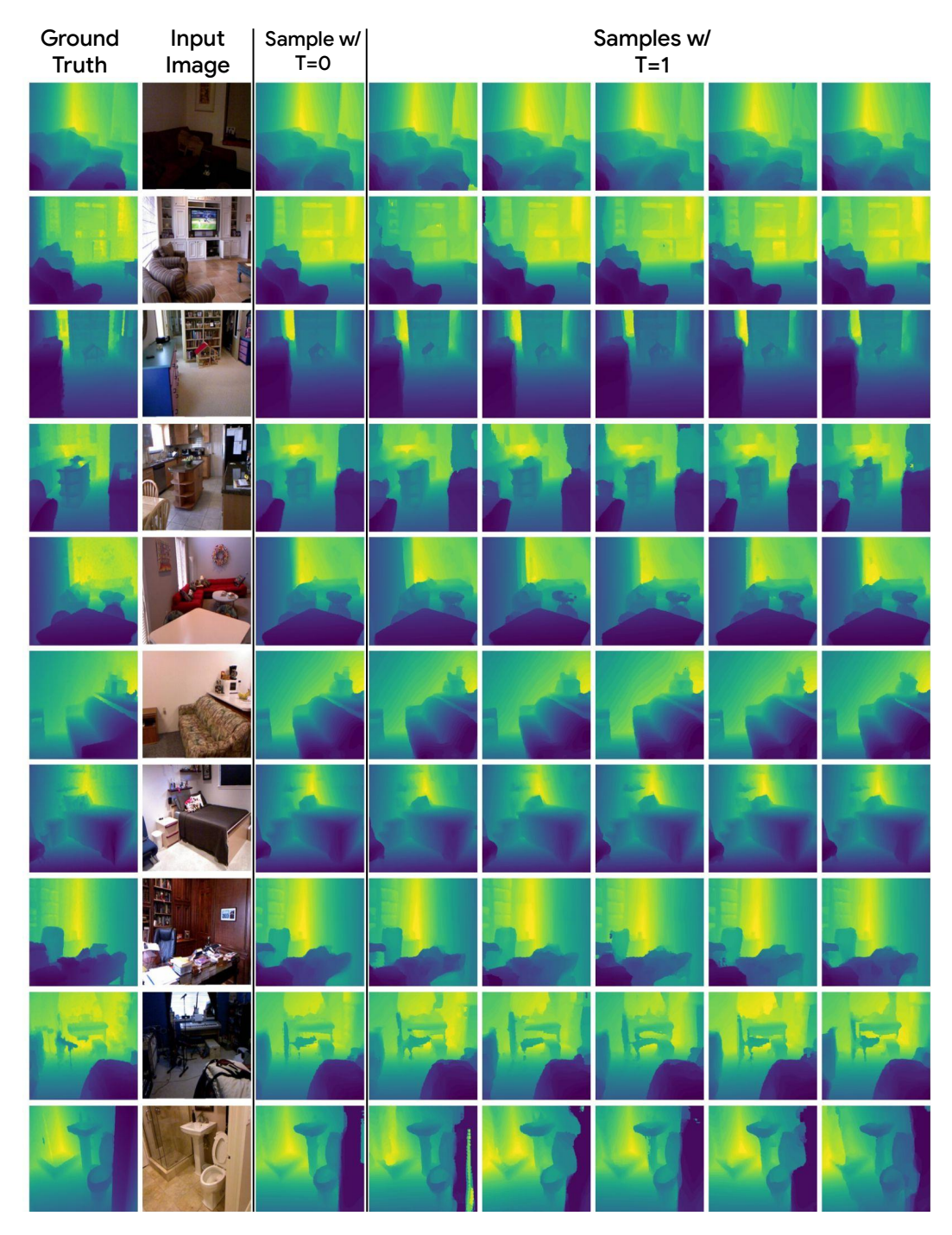

Figure 9: Random UViM example outputs for the depth prediction task. The first column is the ground truth, second is the input image. The remaining columns are model outputs, sampling the *guiding code* with  $T = 0$  (i.e. coordinate-wise argmax) in the third column, and with  $T = 1$  in the remaining ones.

## B Masking guiding code

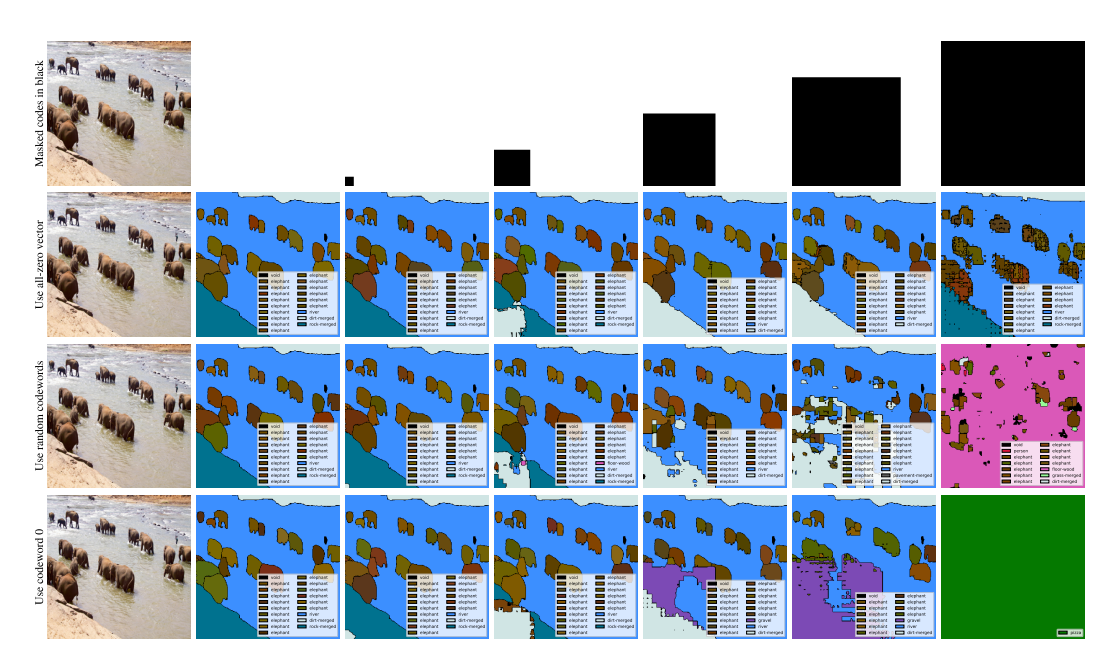

Figure 10: Best viewed on screen and zoomed in. To inspect whether the learned guiding code has a 2D-structure, we mask out a progressively larger region of the code predicted by the language model, as indicated by the black region in the first row. We then observe the effect this has on the base model's generated output. We show three different ways of masking codewords. First, we replace the embeddings of the codewords by (continuous) all-zero vectors, meaning the input to the base model consists of zeros. This result is consistent with Fig [1,](#page--1-0) showing the base-model can output reasonable, albeit inconsistent, results in the corrupted regions. Second, we replace the (discrete) codewords in the masked region by randomly sampled codewords. And third, we replace the (discrete) codewords in the masked region all by the same codeword. These last two rows show that, *when present, the base model puts high trust in the codewords coming from the language model*, even if they are inconsistent with the image pixels.

## C Varying oracle code length and dictionary size for the colorization task

Figure [11](#page-3-0) demonstrates FID colorization performance depending on the parameters of the guiding code. As expected, longer guiding code leads to better results for stage I models. Nevertheless, shorter codes lead to slightly better stage II performance.

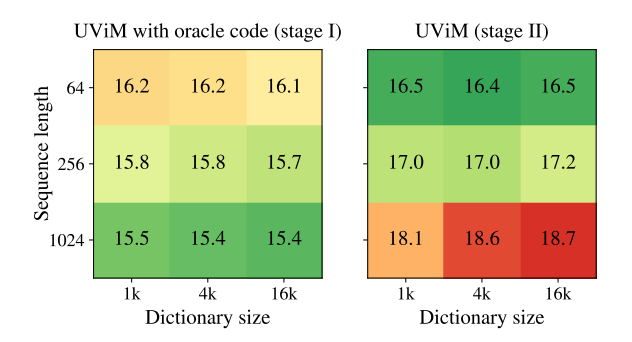

<span id="page-3-0"></span>Figure 11: UViM model performance for the colorization task (measured as FID).

## D Configuration files for the panoptic task.

This section demonstrates full configs with all hyper-parameters for training UViM stage I and II, which follow the big\_vision codebase<sup>[3](#page-4-0)</sup> conventions.

```
1 RES = 512
2 PATCH_SIZE = 16
3
4 def get_config () :
5 config = mlc. ConfigDict ()
6
7 config . task = ' panoptic_segmentation '
8
9 config.dataset = 'coco/2017_panoptic'
10 config.val\_split = 'train[:4096]11 config . train_split = 'train [4096:] '
12
13 config . batch_size = 1024
14 config . num_epochs = 1000
15
16 config. pp\_train = (17 f'decode | coco_panoptic | '
18 f'concat ([" semantics", "instances"], "labels") | '
19 f'randu (" fliplr ")| '
20 f 'det_fliplr (key = " image ") | det_fliplr ( key = " labels ") | '
21 f' inception_box | '
22 f'crop_box (key = " image ") | crop_box (key = " labels ") | '
23 f'resize ({ RES })| '
24 f'resize ({RES}, key="labels", method="nearest")|'
25 f' value_range ( -1 , 1)| make_canonical | '
26 f'keep (" image " ," labels ") '
27 )
28
29 config. pp\_eval = (30 f'decode | coco_panoptic | '
31 f'concat ([" semantics " ," instances "] , " labels ")| '
32 f'resize ({ RES })| '
33 f'resize ({RES}, key="labels", method="nearest")|'
34 f' value_range ( -1 , 1)| make_canonical | '
\begin{array}{c} 35 \\ 36 \end{array} f'keep ("image", "labels") '
36 )
37
38 config . shuffle_buffer_size = 25 _000
39
40 config . log_training_steps = 50
41 config . log_eval_steps = 250
42 config . checkpoint_steps = 1000
43 config . keep_checkpoint_steps = 20 _000
44
45 # Model section
46 config . model_name = 'proj . uvim .vit '
47 config . model = mlc . ConfigDict ()
48 config . model . input_size = ( RES , RES )
49 config . model . patch_size = ( PATCH_SIZE , PATCH_SIZE )
50 config . model . code_len = 256
51 config . model . width = 768
52 config . model . oracle_depth = 6
53 config . model . base_model_depth = 12
54 config . model . mlp_dim = 3072
55 config . model . num_heads = 12
56 config . model . dict_size = 4096 # Number of words in dict .
57 config. model.codeword_dim = 768<br>58 config model dict momentum = 0
    58 config . model . dict_momentum = 0.995
```
<span id="page-4-0"></span> $^3$ [https://github.com/google-research/big\\_vision](https://github.com/google-research/big_vision)

```
59 config . model . with_encoder_ctx = True
60 config . model . with_decoder_ctx = True
61 config. model. inputs = {
62 \qquad \qquad \qquad \qquad \qquad \qquad \qquad \qquad \qquad \qquad \qquad \qquad \qquad \qquad \qquad \qquad \qquad \qquad \qquad \qquad \qquad \qquad \qquad \qquad \qquad \qquad \qquad \qquad \qquad \qquad \qquad \qquad \qquad \qquad \qquad \qquad 
63 'semantics ': (133 + 1 , PATCH_SIZE **2) ,
64 # COCO : actually 98 train /78 validation .
65 'instances ': (100 , PATCH_SIZE **2) ,
66 }
67 config . model . outputs = config . model . inputs
68
69 # Optimizer section
70 config . optax_name = ' scale_by_adafactor '
71 config. optax = dict (beta2_cap=0.95)
72
73 config.lr = 4e-474 config.wd = 4e-5
75 config.schedule = dict (decay_type='cosine', warmup_steps=4_000)
76 config . grad_clip_norm = 1.0
77
78 config.evals = [79 (' panoptic_train ', ' coco_panoptic ') ,
 80 (' panoptic_holdout ', ' coco_panoptic ') ,
81 ('panoptic_val', 'coco_panoptic'),<br>82 ]
82
83
84 base_eval = {
85 'pp': config.pp_eval.replace('decode|', ''),
86 'log_steps': 10_000,
87 }
88
89 config . panoptic_train = mlc . ConfigDict ( base_eval )
90 config . panoptic_train . prefix = ' coco_panoptic_train / '
91 config.panoptic_train.split = 'train [4096:8192] '
92
93 config.panoptic_holdout = mlc.ConfigDict (base_eval)<br>config.panoptic_holdout.prefix = 'coco_panoptic_hol
 94 config . panoptic_holdout . prefix = ' coco_panoptic_holdout / '
 95 config . panoptic_holdout . split = 'train [:4096] '
96
97 config. panoptic_val = mlc. ConfigDict (base_eval)<br>
config. panoptic_val. prefix = 'coco_panoptic/'
     98 config . panoptic_val . prefix = ' coco_panoptic / '
99 config . panoptic_val . split = ' validation '
100
101 return config
```
Listing 1: Full config for panoptic stage I training.

```
1 LM_MODELS = {
2 'base ': dict ( num_layers =12 , num_heads =12 ,
                    mlp_dim = 3072, emb_dim = 768),
4 'large ': dict ( num_layers =24 , num_heads =16 ,
                     mlp_dim = 4096, emb_dim = 1024),
6 }
7 STAGE_I_MODELS = {
8 'base ': dict ( oracle_depth =6 , base_model_depth =12 ,
9 num_heads=12, mlp_dim=3072, width=768),
10 }
11 RES = LABEL_RES = 512
12 PATCH_SIZE = LABEL_PATCH_SIZE = 16
13
14 def get_config () :
15 config = mlc . ConfigDict ()
16 config . pp_modules = [ ' ops_general ', 'ops_image ', 'proj . uvim . pp_ops ']
17
18 config.pp_train = (
19 f'decode | coco_panoptic | '
20 f'concat ([" semantics " ," instances "] , " labels ")| '
21 f'randu ("fliplr") | '
22 f' det_fliplr (key =" image ")| det_fliplr ( key =" labels ")| '
23 f' inception_box | '
24 f'crop_box (key =" image ")| crop_box (key =" labels ")| '
25 f'resize ({ LABEL_RES } , inkey =" image " , outkey =" image_ctx ")| '
        26 f'resize ({ RES })| '
27 f'resize ({ LABEL_RES } , key =" labels " , method =" nearest ")| '
28 f' value_range ( -1 , 1 , key =" image_ctx ")| '
29 f' value_range ( -1 , 1)| make_canonical | '
30 'keep (" image " , " image_ctx " , " labels ") '
31 )
32 config . pp_eval = (
33 f'decode | coco_panoptic | '
34 f'concat ([" semantics " ," instances "] , " labels ")| '
35 f'resize ({ LABEL_RES } , inkey =" image " , outkey =" image_ctx ")| '
36 f'resize ({ RES })| '
37 f'resize ({ LABEL_RES } , key =" labels " , method =" nearest ")| '
38 f' value_range ( -1 , 1 , key =" image_ctx ")| '
39 f' value_range ( -1 , 1)| make_canonical '
40 f'| keep (" image " , " image_ctx " , " labels ") '
41 )
42 pp_predict = (43 f 'resize ({LABEL_RES}, inkey="image", outkey="image_ctx")|'
44 f'resize ({ RES })| '
45 f' value_range ( -1 , 1 , key =" image_ctx ")| '
46 f' value_range ( -1 , 1)| '
47 f 'keep (" image", " image_ctx", " image/id") '
48 )
49
50 config . dataset = 'coco /2017 _panoptic '
51 config.train_split = 'train \overline{[4096]}52 config. val_split = 'train [:4096]
53 config . shuffle_buffer_size = 50 _000
54 config.batch_size = 51255 config . num_epochs = 200
56
57 config . log_training_steps = 50
58 config . log_eval_steps = 1000
59 config . checkpoint_steps = 1000
60 config . keep_checkpoint_steps = 5000
61
62 # Optimizer section
63 config . optax_name = ' scale_by_adafactor '
64 config.optax = dict(beta2_cap=0.95)65 config. 1r = 0.001
```

```
66 config . wd = 0.000001
67 config. lr\_mults = [68 (' pos_embedding_encoder .* ', 0.1) ,
69 (' EmbedPatches .* ', 0.1) ,
70 ('encoder .* ', 0.1) ,
71 ('decoder .* ', 1.0)
72 ]
73 config.schedule = dict (decay_type='cosine', warmup_steps=4_000)
74
75 # Restricted oracle section
76 config.oracle = dict()
77 config . oracle . task = ' panoptic_segmentation '
78 config . oracle . model_init = 'oracle .npz '
79 config . oracle . model_name = 'proj . uvim .vit '
80 config . oracle . model = STAGE_I_MODELS [ 'base ']
81 config . oracle . model . input_size = ( LABEL_RES , LABEL_RES )
82 config.oracle.model.patch_size = (LABEL_PATCH_SIZE,LABEL_PATCH_SIZE)
83 config . oracle . model . code_len = 256
84 config . oracle . model . dict_size = 4096
85 config . oracle . model . codeword_dim = 768
86 config . oracle . model . with_encoder_ctx = True
87 config . oracle . model . with_decoder_ctx = True
88 config . oracle . model . inputs = {
89 # +1 for void label
90 'semantics': (133 + 1, LABEL_PATCH_SIZE**2),
91 # COCO: actually 98 train/78 validation.
92 'instances ': (100 , LABEL_PATCH_SIZE **2) }
93 config . oracle . model . outputs = config . oracle . model . inputs
94
95 # Model section
96 config . model_name = 'proj . uvim .lm '
97 config.model_init = { 'encoder': 'howto-i21k-L/16'}
98 config . model = LM_MODELS [ 'large ']
99 config.model.patches = dict(size=(PATCH_SIZE, PATCH_SIZE))
100 config. model. vocab\_size = config.carack.model.get\_ref('dict_size') + 1<br>101 config. model. posemb type = 'learn'
     config_model.posemb_type = 'learn'102 config . model . input_size = ( RES , RES )
103 config . model . seq_len = config . oracle . model . get_ref ( 'code_len ')
104
105 # Evaluation section
106 config. evals = [107 (' panoptic_train ', ' coco_panoptic ') ,
108 (' panoptic_holdout ', ' coco_panoptic ') ,
109 ('panoptic_val', 'coco_panoptic'),
110 ]
111 base_eval = dict (pp = pp\_predict, log\_steps = 10_000)112
113 config . panoptic_train = dict ( base_eval )
114 config . panoptic_train . prefix = ' coco_panoptic_train / '
115 config . panoptic_train . split = 'train [4096:8192] '
116
117 config.panoptic_holdout = dict (base_eval)
118 config . panoptic_holdout . prefix = ' coco_panoptic_holdout / '
119 config . panoptic_holdout . split = 'train [:4096] '
120
121 config.panoptic_val = dict (base_eval)
122 config . panoptic_val . prefix = ' coco_panoptic / '
123 config.panoptic_val.split = 'validation'
124
125 return config
```
Listing 2: Full config for panoptic stage II training.